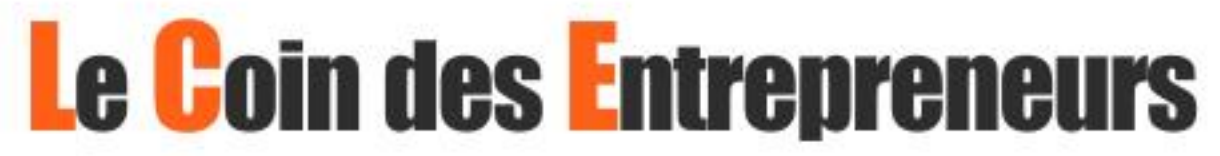

Création, Reprise, Gestion et Transmission d'entreprise

# Tout ce qu'il faut savoir sur La création d'entreprise

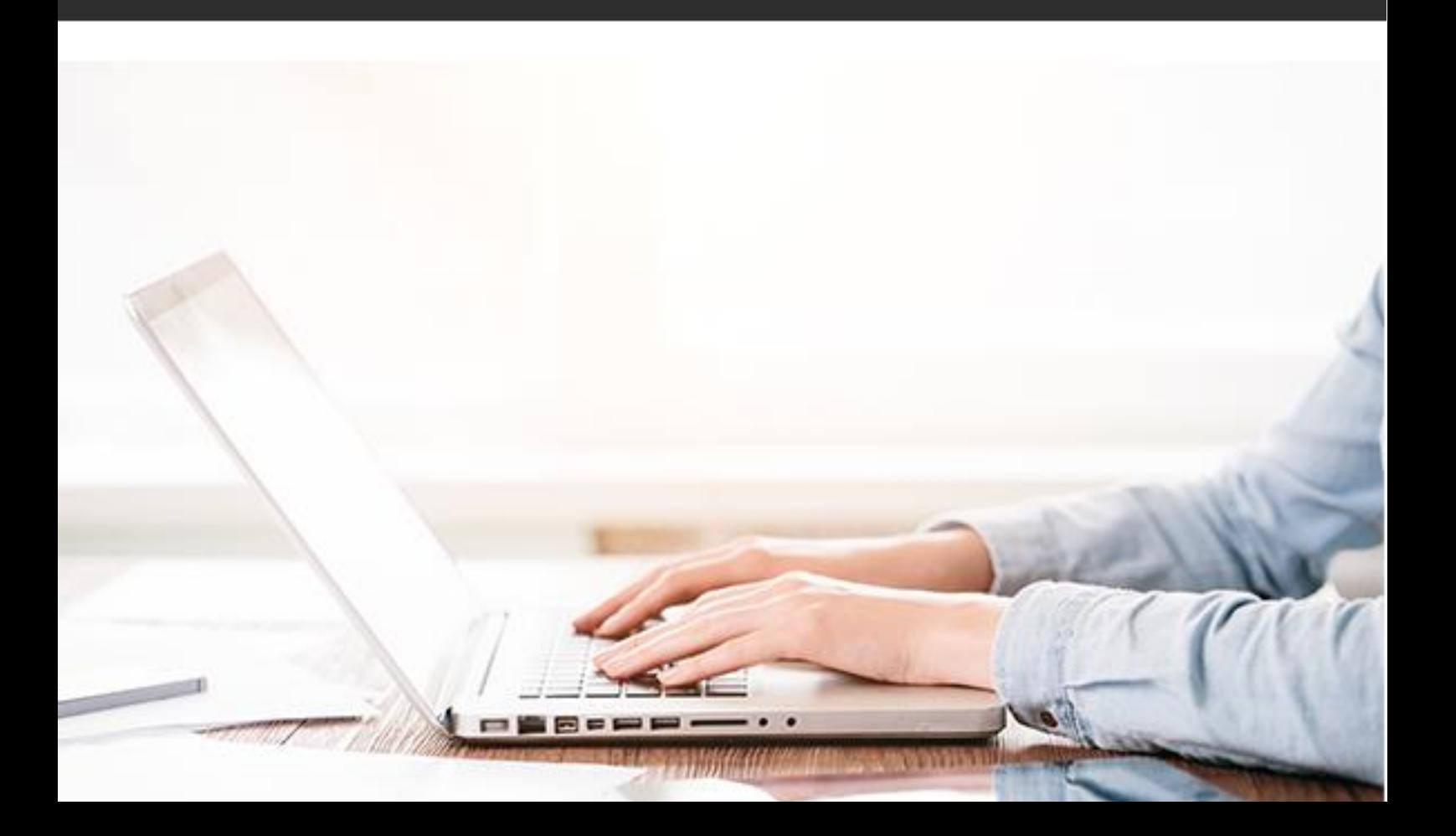

# **Tout savoir sur la création d'entreprise**

La création d'une entreprise est un projet qui demande de la préparation, des décisions importantes doivent être prises. Pour mettre en place un projet de création d'entreprise, il est nécessaire de procéder par étapes mais il n'est pas toujours évident de savoir comment s'y prendre et par où commencer.

Le Coin des Entrepreneurs vous informe sur toutes les étapes clés de la création d'entreprise afin que vous puissiez prendre connaissance du parcours à suivre et avoir un fil conducteur dans vos démarches de création d'entreprise.

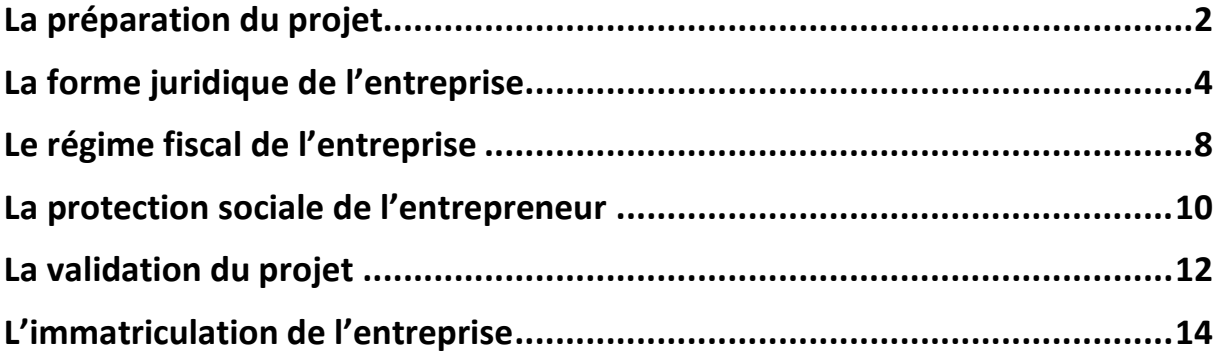

Ce livre numérique est protégé par le dépôt d'un copyright auprès de copyrightdepot.com dans 164 pays (**Copyright numéro [00054488-1](https://copyrightdepot.com/cd67/00054488.htm)**). Tous les droits sont exclusivement réservés à son auteur et aucune partie de cet ouvrage ne peut être republiée, sous quelques formes que ce soit, sans le consentement écrit de l'auteur.

Livre numérique édité par la société F.C.I.C, SAS au capital de 200 euros immatriculée au registre du commerce et des sociétés de Saint-Brieuc - n° d'enregistrement 520 872 581 Représentant légal : Thibaut Clermont. Directeur de publication et Responsable de la rédaction : Pierre FACON. Numéro ISBN : 978-2-9551082-0-8

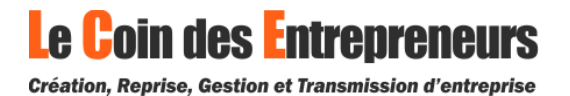

# **La préparation du projet**

<span id="page-2-0"></span>Vous avez une idée de création d'entreprise et vous souhaitez la développer ? Vous devez donc commencer à préparer votre projet concrètement.

### **S'informer sur la création d'entreprise**

Une fois que vous avez une idée de projet concrète et que vous envisagez d'aller plus loin, vous devez vous informer sur la création d'entreprise.

Cela vous permet de commencer à vous informer sur les grandes étapes à suivre pour créer une entreprise (business plan, les différents statuts juridiques, le financement…). Pour cela, vous pouvez consulter des sites internet fiables et vous rapprocher des organismes de soutien à la création d'entreprise situés à proximité de chez vous (chambres de commerce et d'industrie, chambre des métiers…).

Enfin, vous pouvez également suivre diverses formations pour acquérir des connaissances en matière de gestion d'entreprise ou plus spécifiquement sur votre futur métier.

#### **Lister tous les sujets importants pour votre projet**

Pour préparer votre projet de création d'entreprise, vous devez également lister toutes les actions à mener et toutes les décisions que vous devez prendre. Voici quelques sujets à aborder :

- ➢ Si vous êtes sous contrat de travail, les choix à opérer par rapport à votre employeur (prendre un congé création, cumuler les deux activités ou quitter l'entreprise),
- ➢ Commencer à aborder votre projet avec un banquier, votre entourage et/ou des professionnels (un expert-comptable ou un professionnel du métier par exemple).
- ➢ Votre projet nécessite-t-il de protéger certains éléments : votre idée, votre concept, votre marque ?
- ➢ Avez-vous toutes les compétences nécessaires pour lancer votre projet ? avez-vous besoin d'un ou de plusieurs associés ?
- ➢ L'activité envisagée est-elle réglementée ? Faut-il détenir un diplôme ou une autorisation particulière ? Faut-il suivre une formation ?

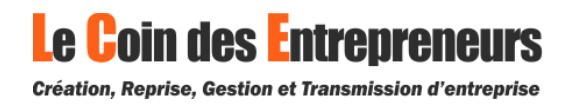

### **Faire un business plan**

Le business plan est un dossier qui permet de construire, de structurer et de valider votre projet de création d'entreprise. Il se compose de deux parties : une partie économique et une partie financière.

Dans la partie économique, plusieurs points doivent être évoqués : l'étude du marché, la stratégie marketing et la stratégie commerciale, la présentation de l'équipe et tous les autres paramètres importants (implantation, liste des besoins liés à la concrétisation du projet, ressources financières mobilisées, montage juridique…).

La partie financière de votre business plan consiste à étudier financièrement votre projet. Cela vous apporte des réponses à plusieurs niveaux :

- ➢ Votre projet est-il rentable ?
- ➢ Quel est le montant du financement dont vous avez éventuellement besoin ?
- ➢ Quel revenu pouvez-vous espérer ?

L'élaboration du prévisionnel se limite encore ici à l'activité proprement dite, c'està-dire aux projections de chiffre d'affaires et aux dépenses nécessaires à l'exercice de l'activité (investissements, achats, frais généraux, dépenses de personnel…).

À ce stade, vous pouvez également commencer à rechercher vos futurs fournisseurs et vos futurs partenaires (assureur, expert-comptable, avocat, publicité, téléphonie…). Les tarifs qui vous seront proposés vous permettront d'affiner vos prévisions financières.

Les derniers paramètres de votre business plan seront ajustés ultérieurement en fonction du choix de la forme juridique de l'entreprise, de son régime fiscal et du statut social du dirigeant.

**Le Coin des Entrepreneurs vous propose une application gratuite pour effectuer votre business plan : [Faire mon business plan](https://app.lecoindesentrepreneurs.fr/parcours/business-plan) en ligne.**

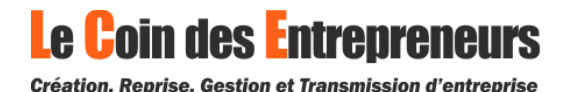

# **La forme juridique de l'entreprise**

<span id="page-4-0"></span>Pour créer une entreprise, vous devez au préalable choisir sa forme juridique. À ce niveau, vous disposez de plusieurs solutions.

#### **Les solutions possibles**

Tout d'abord, le nombre de participants au projet de création d'entreprise va déterminer quels sont les types de sociétés possibles pour votre entreprise :

- ➢ Si vous êtes seul pour créer votre entreprise, vous pouvez créer une entreprise individuelle ou une société à un seul associé, pouvant prendre la forme d'une SARL unipersonnelle (ou EURL) ou d'une SAS unipersonnelle (ou SASU).
- ➢ Si vous êtes plusieurs associés, vous devez obligatoirement créer une société. Les principales formes juridiques sont la SARL, la SAS, la SNC, la société civile et la société anonyme (SA).

#### **Les critères à prendre en compte**

Pour choisir la forme juridique de votre entreprise, vous devez tenir compte de plusieurs critères. En effet, votre choix aura des conséquences à plusieurs niveaux.

Voici quelques critères à prendre en compte, en dehors du nombre de participants au projet de création d'entreprise :

- ➢ L'étendue de votre responsabilité en tant que créateur d'entreprise par rapport aux dettes sociales
- ➢ L'imposition des bénéfices de l'entreprise
- ➢ Vos possibilités de rémunération et votre imposition fiscale personnelle
- ➢ Votre régime de protection sociale et le coût de vos cotisations sociales ainsi que leurs modalités de calcul

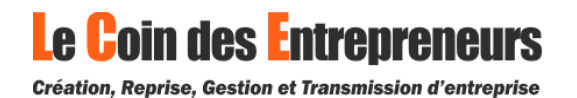

# **Le choix si vous créez seul votre entreprise**

Vous pouvez créer une entreprise individuelle classique, une entreprise individuelle avec option pour l'EIRL, une EURL ou une SASU. Le tableau ci-dessous compare ces formes juridiques sur des sujets essentiels :

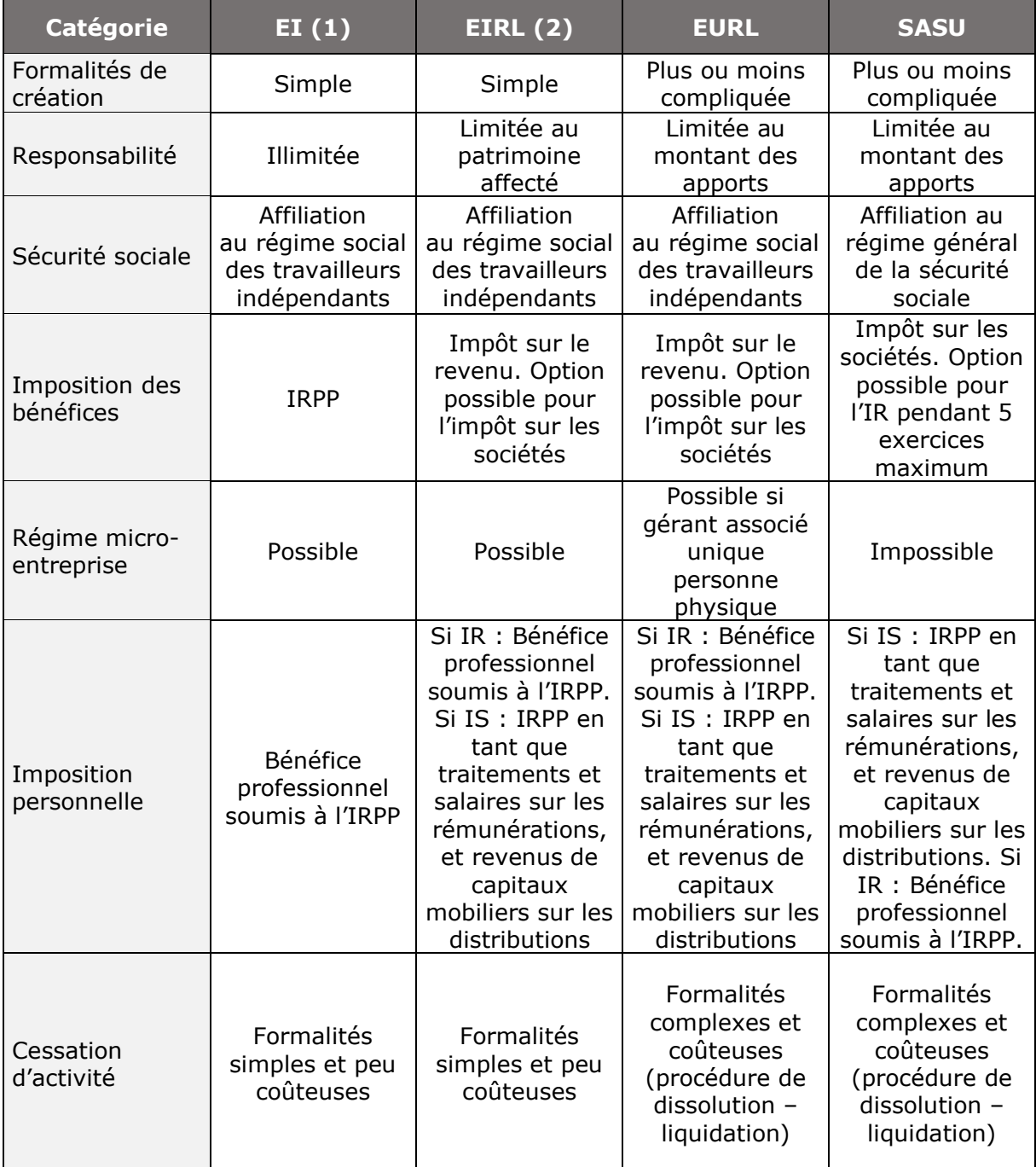

(1) Depuis le 15 mai 2022, une EI peut opter pour l'impôt sur les sociétés en demandant son assimilation à une EURL. Dans ce cas, l'imposition personnelle est identique à celle prévue pour l'EURL à l'IS. De plus, il existe une séparation entre le patrimoine personnel et le patrimoine professionnel. Les biens personnels sont insaisissables.

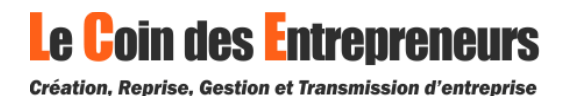

(2) Il n'est plus possible d'opter pour le statut juridique de l'EIRL depuis le 16 février 2022. Les entrepreneurs qui avaient choisi ce statut peuvent toutefois continuer à en bénéficier. Certaines caractéristiques de l'EIRL ont été intégrées dans le nouveau statut unique d'entrepreneur individuel.

Pour aller plus loin sur le choix, nous vous recommandons de consulter les dossiers suivants : [Tableau comparatif EURL / SASU](https://www.lecoindesentrepreneurs.fr/tableau-comparatif-eurl-sasu/) – [Comparaison des statuts juridiques](https://www.lecoindesentrepreneurs.fr/tableau-comparatif-des-structures-unipersonnelles/)  [pour créer seul une entreprise.](https://www.lecoindesentrepreneurs.fr/tableau-comparatif-des-structures-unipersonnelles/)

# **Le choix si vous créez votre entreprise à plusieurs**

Vous pouvez créer une SARL, une SAS, une SNC, une société civile professionnelle, une SA. Nous ne retiendrons pas cette dernière forme juridique qui est adaptée essentiellement aux grandes entreprises.

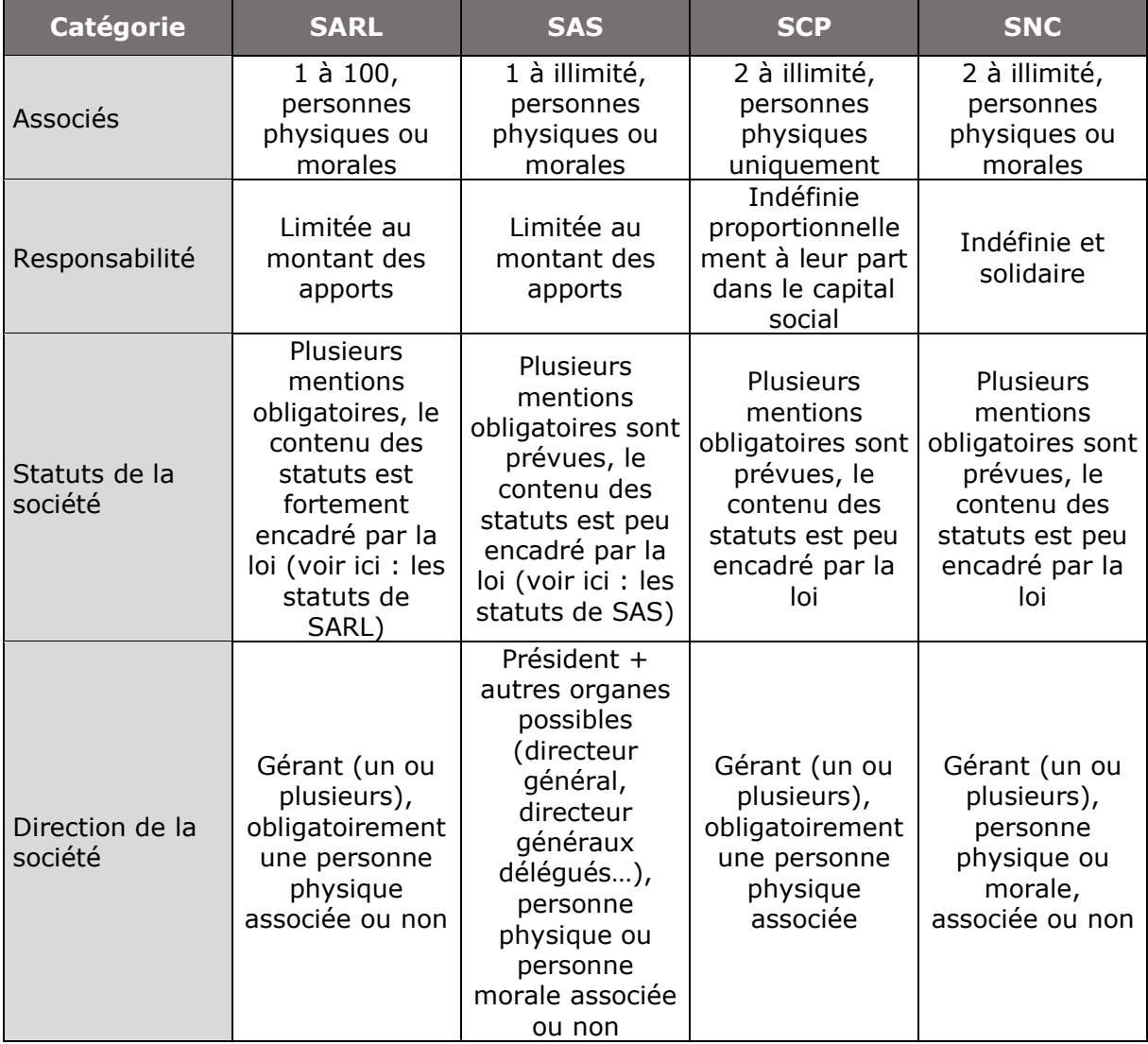

Le tableau ci-dessous compare ces formes juridiques sur des sujets essentiels :

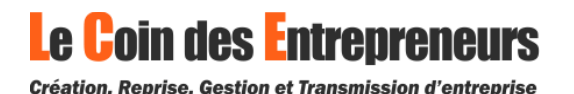

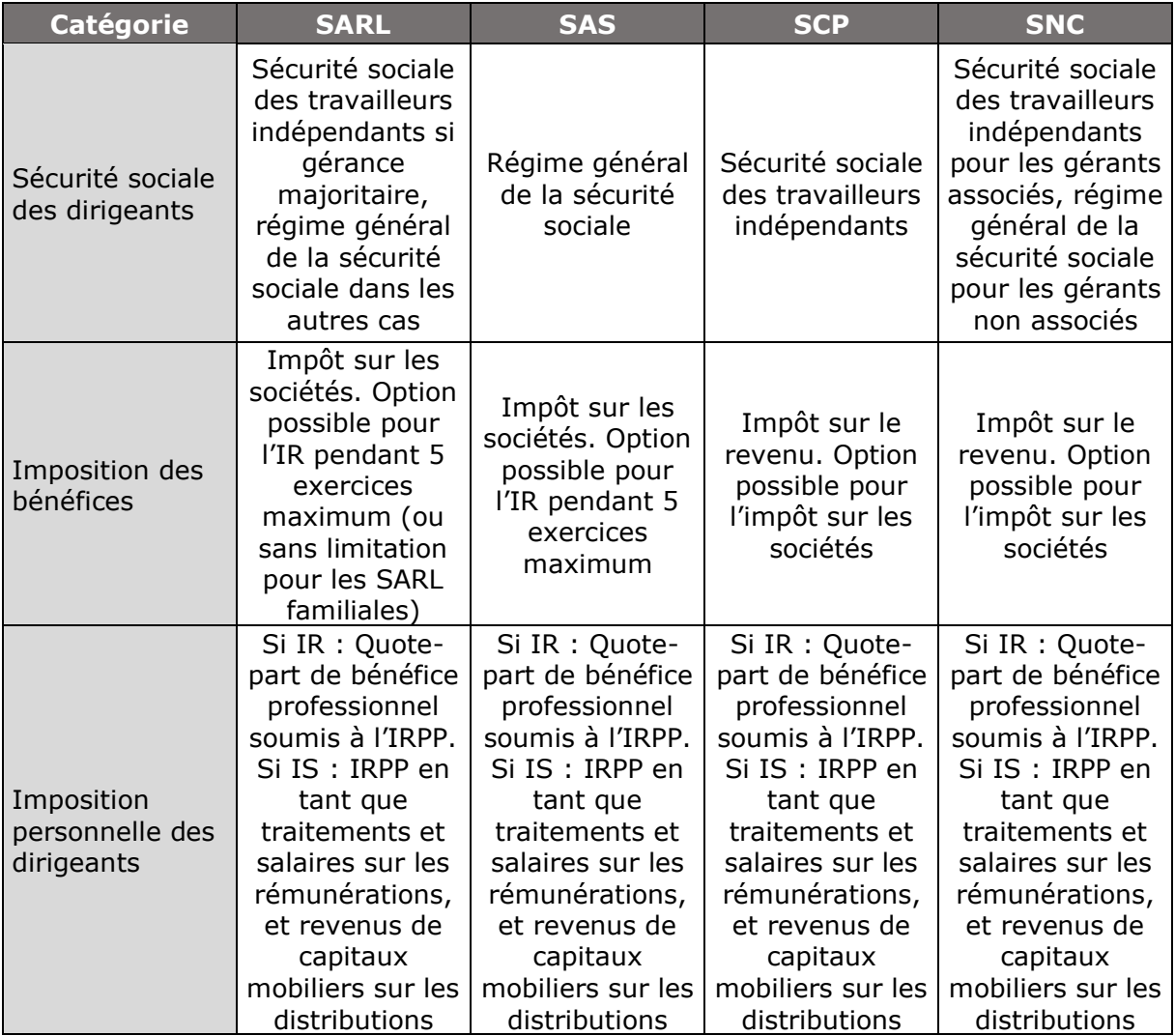

Pour aller plus loin sur le choix, nous vous recommandons de consulter les dossiers suivants : [Tableau comparatif SARL / SAS](https://www.lecoindesentrepreneurs.fr/tableau-comparatif-sarl-sas/) - Comparaison des statuts juridiques [pour créer une entreprise à plusieurs.](https://www.lecoindesentrepreneurs.fr/statut-juridique-pour-creer-une-entreprise-a-plusieurs/)

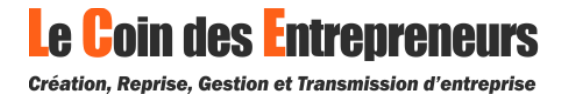

# **Le régime fiscal de l'entreprise**

<span id="page-8-0"></span>L'imposition des bénéfices de l'entreprise est un autre choix important dans le cadre d'une création d'entreprise.

#### **Les solutions possibles**

En matière d'imposition des bénéfices, il existe deux possibilités : l'impôt sur le revenu (IR) et l'impôt sur les sociétés (IS).

Comme nous l'avons évoqué dans la partie précédente, les choix possibles dépendent de la forme juridique de l'entreprise.

## **Les critères à prendre en compte**

Pour choisir le régime fiscal de votre entreprise, vous devez tenir compte de plusieurs critères. En effet, votre choix aura des conséquences à plusieurs niveaux.

Voici quelques critères à prendre en compte :

- ➢ À l'IR, vous supportez personnellement l'intégralité de l'imposition des bénéfices. Il n'y a pas de taux fixe, l'imposition s'effectue au barème progressif
- ➢ Les distributions de dividendes sont uniquement possibles dans les entreprises à l'IS
- ➢ Le régime fiscal de l'entreprise impacte le calcul de vos cotisations sociales si vous êtes affilié à la sécurité sociale des indépendants
- ➢ À l'IS, vous maitrisez plus facilement votre imposition personnelle car vous pilotez librement vos revenus (rémunérations et dividendes).

# **L'impôt sur le revenu (ou sociétés de personnes)**

[L'impôt sur le revenu](https://www.lecoindesentrepreneurs.fr/entreprises-a-l-ir-impot-sur-le-revenu/) (IR) consiste, pour l'entrepreneur, à être imposé personnellement à l'IR sur les bénéfices qu'il réalise par l'intermédiaire de son activité professionnelle. Aucune imposition des bénéfices n'a lieu au niveau de l'entreprise.

Pour les sociétés à l'IR, il s'agit du régime des sociétés de personnes. Dans cette configuration fiscale, vous serez imposé personnellement sur la quote-part des bénéfices qui vous revient (suivant vos droits dans le capital social).

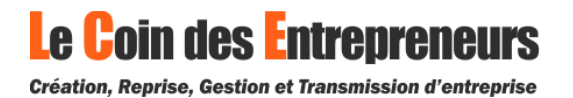

Sous ce régime fiscal, vos rémunérations ne sont pas admises en déduction du bénéfice imposable.

# **L'impôt sur les sociétés**

L'[impôt sur les sociétés](https://www.lecoindesentrepreneurs.fr/impot-sur-les-societes/) est un impôt calculé sur les bénéfices et payé directement par l'entreprise. Vous ne supportez personnellement aucune fiscalité sur les bénéfices réalisés. De votre côté, vous êtes imposé personnellement à l'IR sur le montant de vos rémunérations et de vos dividendes.

L'impôt est calculé à un taux fixe.

Sous ce régime fiscal, vos rémunérations de dirigeant sont admises en déduction du bénéfice imposable. Il sera également possible de distribuer des dividendes en présence de bénéfices distribuables.

## **Le régime fiscal micro-entreprise**

Le régime fiscal de la micro-entreprise est un régime simplifié ouvert aux entreprises individuelles, aux EIRL à l'IR ainsi qu'à certaines EURL à l'IR.

Sous ce régime fiscal, les bénéfices sont calculés forfaitairement d'après les recettes encaissées. Un abattement forfaitaire pour frais et charges est appliqué sur les recettes pour déterminer le montant du bénéfice imposable. Les dépenses réelles ne sont donc pas prises en compte.

Ce régime est expliqué en détail dans ce dossier : [La micro-entreprise.](https://www.lecoindesentrepreneurs.fr/regime-micro-entreprise-avantages-et-inconvenients/)

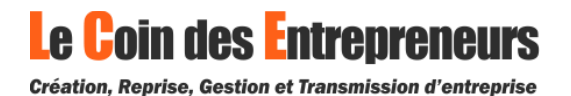

# <span id="page-10-0"></span>**La protection sociale de l'entrepreneur**

#### **Les solutions possibles**

En matière d'affiliation, il existe deux possibilités : la sécurité sociale des travailleurs indépendants et le régime général de la sécurité sociale.

Comme nous l'avons évoqué dans la partie précédente, le régime de sécurité sociale dépend de la forme juridique de l'entreprise et les modalités de calcul des cotisations sociales dépendent, en partie, du régime fiscal de l'entreprise.

# **L'affiliation au régime général de la sécurité sociale**

Sont affiliés au régime général de la sécurité sociale dès l'instant où ils perçoivent une rémunération dans le cadre de leurs fonctions : les gérants non associés d'EURL, les gérants non associés, minoritaires ou égalitaires de SARL, les dirigeants de sociétés par actions, les gérants non associés de sociétés civiles professionnelles.

Au régime général de la sécurité sociale :

- ➢ Vous déclarez mensuellement ou trimestriellement le montant de vos rémunérations brutes et payez vos cotisations sociales
- ➢ Vous devez établir des bulletins de paie pour le versement de vos rémunérations
- ➢ Vous n'êtes pas redevable de cotisations sociales sur vos dividendes

Concernant la protection sociale, vous bénéficiez des mêmes garanties que les salariés sous contrat de travail à l'exception de l'assurance chômage du régime général.

À propos des cotisations sociales, sur une base de calcul équivalente, votre protection sociale coûte à peu près deux fois plus cher qu'au régime général.

# **L'affiliation à la sécurité sociale des indépendants**

Sont affiliés à la sécurité sociale des indépendants : les entrepreneurs individuels, les gérants associés uniques d'EURL, les gérants majoritaires de SARL, les associés de SNC, les gérants associés de sociétés civiles professionnelles.

Au régime de la sécurité sociale des indépendants :

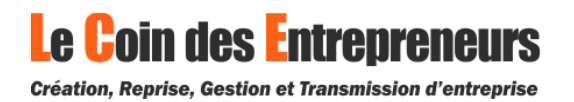

- ➢ Vous payez mensuellement ou trimestriellement des cotisations sociales calculées à titre provisoire
- ➢ Vous déclarez vos revenus soumis aux cotisations sociales une fois par an
- ➢ Vous régularisez chaque année vos cotisations sociales lorsque vos revenus définitifs de l'année précédente sont connus par l'administration
- ➢ Vous ne devez pas établir des bulletins de paie pour le versement de vos rémunérations
- ➢ Vous êtes redevable de cotisations sociales sur une partie de vos dividendes (la partie qui excède 10% du total suivant : capital social, primes d'émission et apports en compte courant).

Concernant la protection sociale, vous bénéficiez de garanties qu'au régime général au niveau de la retraite, de l'invalidité, de la maladie professionnelle et des accidents de travail. Vous ne pouvez pas bénéficier de l'assurance chômage du régime général.

À propos des cotisations sociales, sur une base de calcul équivalente, votre protection sociale coûte à peu près deux fois moins cher qu'au régime général.

En général, l'affiliation à la sécurité sociale des indépendants nécessitent de souscrire des contrats d'assurance complémentaires pour bonifier votre protection sociale. Sur ce point, nous vous conseillons de consulter un assureur spécialisé en protection sociale du dirigeant.

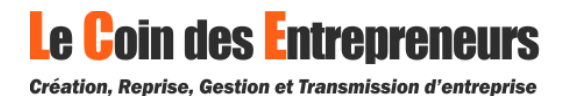

# **La validation du projet**

#### <span id="page-12-0"></span>**Trouver un local pour exercer l'activité**

Trouver un lieu pour exercer son activité est une étape indispensable pour que le projet de création d'entreprise puisse se concrétiser. Vos besoins dépendent de votre projet.

Parfois, un local commercial est indispensable. C'est par exemple le cas si vous projetez d'ouvrir un commerce ou de démarrer une activité industrielle. Dans d'autres cas, une simple domiciliation peut suffire (si vous travaillez depuis votre domicile ou directement chez vos clients).

Ce dossier vous donne plusieurs conseils pour trouver un local : [Rechercher et](https://www.lecoindesentrepreneurs.fr/rechercher-et-choisir-son-local-commercial/)  [choisir un local professionnel.](https://www.lecoindesentrepreneurs.fr/rechercher-et-choisir-son-local-commercial/)

#### 1. Solutions possibles au niveau du local commercial

Concernant votre local commercial, vous disposez de plusieurs solutions. Vous pouvez :

- ➢ Prendre des bureaux en location
- ➢ Prendre un local professionnel en bail commercial ou en bail professionnel
- ➢ Acheter un local professionnel
- ➢ Domicilier votre entreprise dans un centre de domiciliation ou à votre domicile

Si vous avez besoin d'informations sur les contrats de location, vous pouvez consulter les dossiers suivants : [Le bail commercial et le bail professionnel.](https://www.lecoindesentrepreneurs.fr/differences-bail-professionnel-bail-commercial-comparaison/)

#### 2. Domiciliation de l'entreprise chez le dirigeant

La domiciliation d'une entreprise chez son dirigeant est encadrée par la loi :

- ➢ Lorsque l'entreprise est une entreprise individuelle, elle peut être domiciliée chez le chef d'entreprise.
- ➢ Lorsque l'entreprise est une société, elle peut être domiciliée uniquement chez son représentant légal. Il est impossible de domicilier une société chez l'un de ses associés qui n'est pas dirigeant.

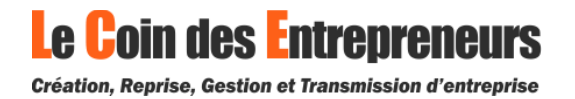

La domiciliation d'une société au domicile de son représentant légal est possible sans limitation de durée. Si une disposition légale ou conventionnelle s'y oppose, la domiciliation est tout de même possible mais pour une durée limitée à 5 ans.

Enfin, l'autorisation de domicilier une entreprise à son adresse personnelle ne permet pas pour autant d'y exercer également son activité.

# **Validation du plan de financement**

Dans votre business plan, vous avez normalement estimé le montant du financement dont vous avez besoin pour lancer votre projet.

Pour pouvoir concrétiser votre projet, il est donc nécessaire de boucler vos financements. Plusieurs sources sont à votre disposition :

- ➢ Les financements personnels : les apports en capital social, les apports en compte courant d'associé
- ➢ Les financements de source externe : les prêts bancaires, les prêts d'aide à la création d'entreprise, les subventions, les crédits-baux et les locations financières…

Nous vous conseillons de prévoir une marge de manœuvre suffisante pour gérer les imprévus (retard dans le lancement d'un produit ou service, lancement de l'activité plus poussif que prévu…).

## **Validation des choix de création d'entreprise**

Avant de vous lancer dans les démarches de création d'entreprise afin de demander l'immatriculation au registre du commerce et des sociétés ou au répertoire des métiers, vous devez effectuer vos choix de création d'entreprise.

Cette étape consiste notamment à choisir :

- ➢ La forme juridique de l'entreprise
- ➢ Le régime fiscal de l'entreprise
- ➢ Le régime de sécurité sociale du chef d'entreprise

Comme nous l'avons vu précédemment, ces différents choix sont tous liés les uns aux autres. La forme juridique de l'entreprise est déterminante pour vos choix fiscaux et votre protection sociale.

Avant de passer aux formalités de création, il faut donc arrêter vos choix de création d'entreprise. Dans cette démarche, nous vous conseillons de valider vos choix avec un professionnel en cas de doute.

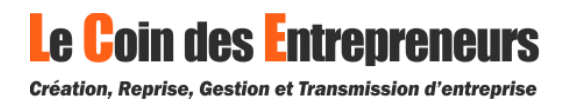

# **L'immatriculation de l'entreprise**

<span id="page-14-0"></span>Les démarches à accomplir dépendent du statut juridique de l'entreprise. Si vous exercez une activité réglementée ou soumise à une autorisation particulière, il convient de faire le nécessaire. Pour cela, vous devez contacter l'organisme professionnel auquel vous serez lié afin de prendre connaissance de la marche à suivre.

Aujourd'hui, plusieurs services en ligne reconnus pour leur qualité proposent la prise en charge de toutes vos démarches d'immatriculation. Cela permet de créer rapidement et simplement son entreprise.

Si cela vous intéresse, Le coin des entrepreneurs travaille en partenariat avec un professionnel pour vous proposer un service qualitatif et à prix intéressant :

# **Demander l'immatriculation d'une entreprise individuelle**

1. Constitution du dossier de demande d'immatriculation

#### **Le formulaire P0 et ses annexes**

Lorsque les statuts sont signés, les apports réalisés et que l'avis de publicité est publié, vous pouvez constituer votre dossier de demande d'immatriculation.

Pour cela, vous devez commencer par compléter un formulaire de création d'une personne morale.

- ➢ Si vous créez une activité commerciale ou artisanale, vous devez utiliser le formulaire PO CMB Cerfa n°11676 [\(téléchargeable ici\)](https://www.service-public.fr/professionnels-entreprises/vosdroits/R13745)
- ➢ Si vous créez une activité libérale, vous devez utiliser le formulaire P0 PL Cerfa n°11768 [\(téléchargeable ici\)](https://www.service-public.fr/professionnels-entreprises/vosdroits/R13747)

Des notices sont prévues pour vous aider à remplir ces formulaires.

Ensuite, un formulaire TNS est demandé pour l'entrepreneur individuel en vue de son affiliation à la sécurité sociale des indépendants [\(téléchargeable ici\)](https://www.service-public.fr/professionnels-entreprises/vosdroits/R48428).

Enfin, si vous optez pour le régime fiscal de la micro-entreprise, un formulaire de création d'activité spécifique est prévu (P0 CMB micro-entrepreneur ou P0 PL micro-entrepreneur)

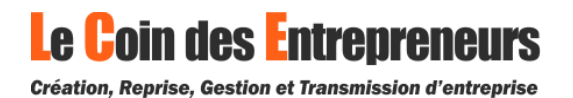

#### **La déclaration de non-condamnation**

L'entrepreneur individuel doit produire une déclaration sur l'honneur de noncondamnation.

Nous vous expliquons comment faire ici : [la déclaration de non-condamnation.](https://www.lecoindesentrepreneurs.fr/declaration-de-non-condamnation-dirigeants/)

#### **Le dossier de demande d'immatriculation**

Enfin, vous devez réunir tous les justificatifs demandés par le greffe en vue de l'immatriculation de la société.

Les justificatifs demandés comprennent notamment : le justificatif d'identité de l'entrepreneur, la déclaration sur l'honneur de non-condamnation et le justificatif d'occupation des locaux.

Nous vous expliquons tout ici : [Immatriculation d'une](https://www.lecoindesentrepreneurs.fr/immatriculation-entreprise-individuelle/) entreprise individuelle.

#### 2. Option pour le régime de l'EIRL

L'option pour le régime de l'EIRL n'est plus possible depuis le 16 février 2022. Ce statut a été supprimé et remplacé par un statut unique d'entrepreneur individuel.

#### 3. Transmission de la demande d'immatriculation

Une fois que le dossier de création est constitué, il convient de le transmettre au greffe. Pour cela, vous pouvez :

- Vous rendre physiquement au centre de formalités des entreprises,
- Envoyer le dossier par courrier au centre de formalités des entreprises,
- Ou procéder à l'immatriculation de l'entreprise en ligne, sur Internet.

#### **Demander l'immatriculation d'une société**

Les démarches pour demander l'immatriculation d'une société sont plus complexes.

**Le Coin des Entrepreneurs vous propose un service partenaire de qualité pour effectuer vos formalités de création : [Créer son entreprise en ligne](https://lecoindesentrepreneurs.legalplace.fr/?utm_source=lcde&utm_medium=partner&utm_content=livrenumerique)**

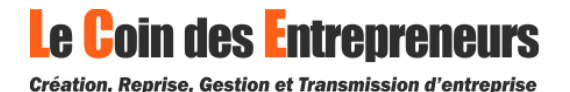

# 1. Rédaction des statuts de la société

Cette étape est incontournable pour constituer une société, et elle a une importance considérable. Les statuts déterminent les règles de fonctionnement et d'organisation au niveau de la société.

Pour rédiger les statuts d'une société, il faut respecter le cadre législatif applicable à la forme juridique de la société :

- ➢ En fonction de la forme juridique de la société, un certain nombre d'informations obligatoires devront figurer dans les statuts.
- ➢ Dans chaque clause des statuts, les informations à incorporer sont plus ou moins encadrée par la loi. Une clause contraire à loi ou mal rédigée peut être réputée non écrite ou nulle de plein droit.

Enfin, si vous créez une société à plusieurs associés, il convient de mettre en place dans les statuts toutes les clauses nécessaires à la bonne organisation des rapports entre associés.

Pour obtenir des informations sur la rédaction des statuts, nous vous invitons à consulter le guide correspondant à la forme juridique de votre société :

[Statuts de SASU](https://www.lecoindesentrepreneurs.fr/redaction-des-statuts-de-sasu/) - [Statuts d'EURL](https://www.lecoindesentrepreneurs.fr/rediger-les-statuts-dune-eurl/) - [Statuts de SAS](https://www.lecoindesentrepreneurs.fr/statuts-de-sas-redaction/) - [Statuts de SARL](https://www.lecoindesentrepreneurs.fr/rediger-les-statuts-dune-sarl/)

Si vous décidez de rédiger vous-même les statuts de votre société, nous vous conseillons de les relire avec un professionnel.

Dès que votre projet de statuts est validé, il est nécessaire de réaliser toutes les démarches relatives aux apports en capital social. En effet, ce n'est qu'après avoir accompli ces démarches que vous pourrez finaliser vos statuts et les signer.

#### 2. Réalisation des apports en capital social

#### **Les apports en numéraire**

Lorsque des apports en numéraire (apport d'argent) sont prévus, les associés concernés doivent verser la partie immédiatement libérée de leur apport sur un compte bloqué ouvert auprès d'une banque, d'un notaire ou de la caisse des dépôts et consignations.

Voici les montants minimums à libérer dès la constitution :

- ► En SARL et en EURL : un cinquième du montant des apports en numéraire
- ➢ En SAS et en SASU : la moitié du montant des apports en numéraire
- ➢ En SNC : les modalités de libération sont fixées librement par les statuts

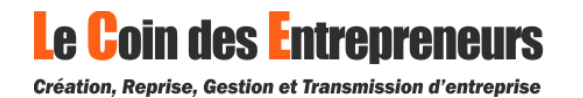

➢ En société civile : les modalités de libération sont fixées librement par les statuts

Dans les sociétés par actions, une liste des souscripteurs d'actions doit être établie. En contrepartie du dépôt des fonds, une attestation de dépôt du capital (certificat du dépositaire des fonds) est remise aux associés.

Le déblocage des apports s'effectue pourra être demandé dès que la société est immatriculée au registre du commerce et des sociétés.

**Le Coin des Entrepreneurs vous propose un service partenaire pour effectuer le dépôt en ligne de votre capital : [Déposer mon capital en ligne](https://qonto.com/fr/depot-de-capital-qonto?utm_source=affiliate&utm_medium=article&utm_campaign=lecoindesentrepreneurs)**

#### **Les apports en nature**

Lorsque des apports en nature (biens autres que de l'argent) sont prévus, chaque bien doit faire l'objet d'une évaluation.

En principe, un commissaire aux apports doit être nommé pour évaluer les apports en nature dans les SARL et les sociétés par actions. Toutefois, les associés peuvent décider à l'unanimité de ne pas recourir à un commissaire aux apports si :

- ➢ Aucun des biens n'a une valeur supérieure à 30 000 euros,
- ➢ Et la valeur totale des apports en nature ne dépasse pas la moitié du capital social.

#### 3. Finalisation et signature des statuts

Une fois que vous avez réalisez toutes les démarches relatives aux apports en capital social, vous pouvez ajouter les informations obligatoires concernant les apports dans les statuts de la société. Ainsi, ils seront être finalisés.

Ensuite, les statuts définitifs peuvent être signés par tous les associés ou actionnaires de la société. En signant les statuts de la société, chaque associé ou actionnaire accepte les termes de toutes les clauses qui y figurent.

Si les dirigeants sont nommés dans les statuts, ils doivent également les signer en déclarant par écrit qu'ils acceptent leurs fonctions.

#### 4. Publication d'un avis de constitution

Après la signature des statuts de votre société, vous devez publier un avis de publicité dans un journal imprimé ou dans un service de presse en ligne (nouveauté introduite par la loi PACTE) habilité à diffuser des annonces légales dans le département de votre futur siège social.

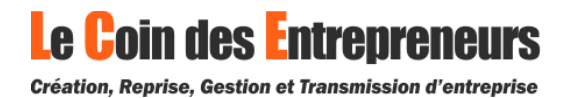

L'annonce légale publiée au titre de la création d'une société doit contenir des informations obligatoires. Peu importe la forme juridique de la société, l'avis de publicité doit mentionner :

- ➢ La forme des statuts (acte notarié ou acte sous seing privé) ;
- ➢ La dénomination sociale ;
- ➢ Le sigle et/ou le nom commercial ;
- ➢ La forme juridique ;
- ➢ Le montant du capital social. En cas de capital variable, il faut aussi indiquer le montant du capital minimum ;
- ➢ L'adresse du siège social ;
- ➢ L'objet social (uniquement l'activité principale) ;
- ➢ La durée de la société ;
- ➢ Pour chaque dirigeant personne physique, il faut indiquer : le nom, le prénom et l'adresse ;
- ➢ Pour chaque dirigeant personne morale, il faut indiquer : la dénomination sociale, le capital social, l'inscription au RCS et ville du greffe, le siège social, le nom et le prénom du représentant personne physique ;
- ➢ La ville du greffe dont dépend le siège social de la société.

Ensuite, suivant la forme juridique de la société, d'autres informations spécifiques sont demandées.

5. Constitution du dossier de demande d'immatriculation

#### **Le formulaire M0 et ses annexes**

Lorsque les statuts sont signés, les apports réalisés et que l'avis de publicité est publié, vous pouvez constituer votre dossier de demande d'immatriculation.

Pour cela, vous devez commencer par compléter un formulaire de création d'une personne morale.

- ➢ Si vous créez une SAS, une autre forme de société par actions ou une SNC, vous devez utiliser le formulaire Cerfa n°13959 [\(téléchargeable ici\)](https://www.service-public.fr/professionnels-entreprises/vosdroits/R15071)
- ➢ Si vous créez une SARL, vous devez utiliser le formulaire Cerfa n°11680 [\(téléchargeable ici\)](https://www.service-public.fr/professionnels-entreprises/vosdroits/R13752)
- ➢ Si vous créez une société civile, vous devez utiliser le formulaire Cerfa n°13958 [\(téléchargeable ici\)](https://www.service-public.fr/professionnels-entreprises/vosdroits/R2860)

Des notices sont prévues pour vous aider à remplir ces formulaires.

Ensuite, des formulaires annexes doivent être compléter dans certains cas. Par exemple, si un ou plusieurs dirigeants doivent être affiliés à la sécurité sociale des indépendants, un formulaire TNS est demandé pour chaque dirigeant [\(téléchargeable ici\)](https://www.service-public.fr/professionnels-entreprises/vosdroits/R48428).

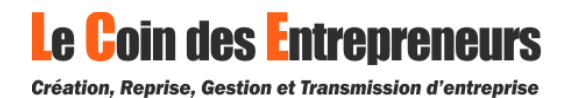

#### **La déclaration de non-condamnation**

Chaque dirigeant ainsi que toute autre personne ayant le pouvoir de diriger, gérer ou engager à titre habituel la société doit produire une déclaration sur l'honneur de non-condamnation.

Nous vous expliquons comment faire ici : [la déclaration de non-condamnation.](https://www.lecoindesentrepreneurs.fr/declaration-de-non-condamnation-dirigeants/)

#### **Le dossier de demande d'immatriculation**

Enfin, vous devez réunir tous les justificatifs demandés par le greffe en vue de l'immatriculation de la société.

Les justificatifs demandés comprennent notamment : la déclaration de création d'une personne morale, un exemplaire des statuts, le justificatif de parution de l'annonce légale, le certificat du dépositaire des fonds, le justificatif d'occupation des locaux, le justificatif d'identité de chaque dirigeant, la déclaration sur l'honneur de non-condamnation pour chaque dirigeant.

Nous vous expliquons tout ici : [immatriculation, les documents demandés.](https://www.lecoindesentrepreneurs.fr/immatriculation-entreprise-documents-et-pieces-justificatives/)

#### 6. Transmission de la demande d'immatriculation

Une fois que le dossier de création est constitué, la personne en charge des formalités peut :

- Se rendre physiquement au centre de formalités des entreprises,
- Envoyer le dossier par courrier au centre de formalités des entreprises,
- Ou procéder à l'immatriculation de l'entreprise en ligne sur Internet.

## **Immatriculation de l'entreprise**

Après avoir transmis votre dossier de demande d'immatriculation au greffe, votre entreprise est en cours d'immatriculation. Vous recevrez très rapidement un récépissé de dépôt de dossier de création d'entreprise.

Lorsque le dossier est complet, l'immatriculation de l'entreprise intervient rapidement et vous recevrez votre extrait d'immatriculation (extrait K-Bis pour les sociétés). En cas d'erreur ou de documents manquants, un courrier vous sera adressé pour régulariser votre situation.

Une fois que l'entreprise est immatriculée, vous pouvez démarrer votre activité !

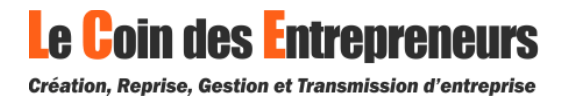

### **Assurance de l'activité professionnelle**

Avant de démarrer votre nouvelle activité, vous devez assurer votre entreprise contre les risques auxquels elle peut se retrouver confrontée.

Le choix des assurances est une étape essentielle pour le nouveau chef d'entreprise. Pour cela, vous devez vous faire accompagner par un professionnel.

Pour plus d'informations : [les assurances professionnelles](https://www.lecoindesentrepreneurs.fr/souscription-assurances-pros-creation-entreprise/) à souscrire lors de la [création.](https://www.lecoindesentrepreneurs.fr/souscription-assurances-pros-creation-entreprise/)

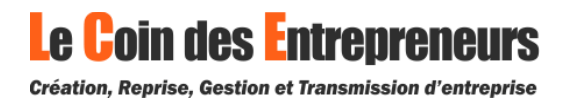